#### **HEADWEAR STYLE:**

AVAILABLE COLORS (PAGE 2)

**HEADWEAR** 

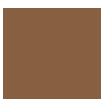

COO-A // GRANOLA ROBBER MASK

### NOTES:

- STANDARD EMBROIDERY
- **3D FOAM EMBROIDERY**
- **EMBROIDERED PATCH**
- SUBLIMATED PATCH
- MERROWED EDGE
- FELT APPLIQUE
- TWILL APPLIQUE
- LEATHER APPLIQUE
- RUNNING STITCH
- TRIFOLD CLIP WOVEN LABEL
- WOVEN LABEL
- PVC PATCH (50PCS)
- SCREEN PRINTED PATCH (100PCS)

## THREAD COLORS:

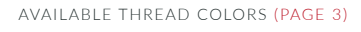

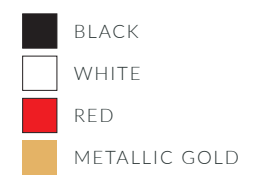

DESIGNERS:

- 1. PICK YOUR HAT COLOR (PG.2)
- 2. SELECT YOUR EMBELISHMENT OPTIONS
- 3. SELECT YOUR THREAD EMBROIDERY/COLORS (PG. 3)
- 4. ADD YOUR LOGOS, GRAPHICS & SIZING (VECTOR IS BEST)

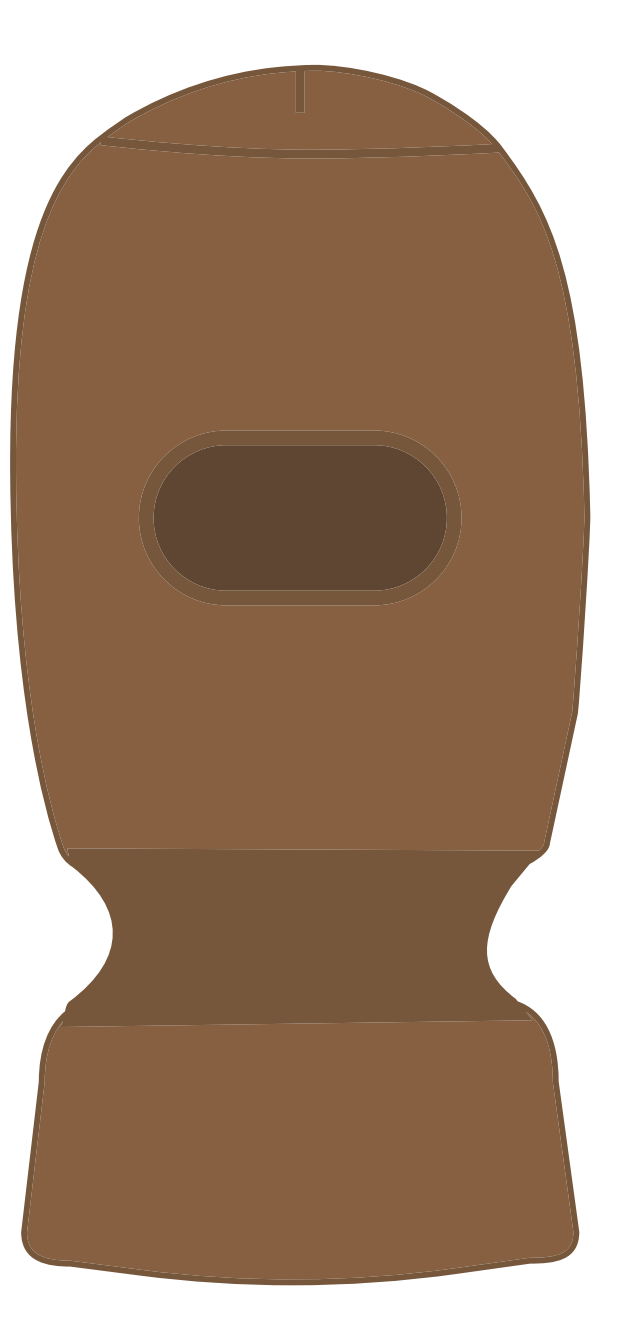

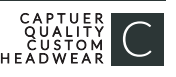

#### COO-A // ROBBER MASK AVAILABLE COLORS:

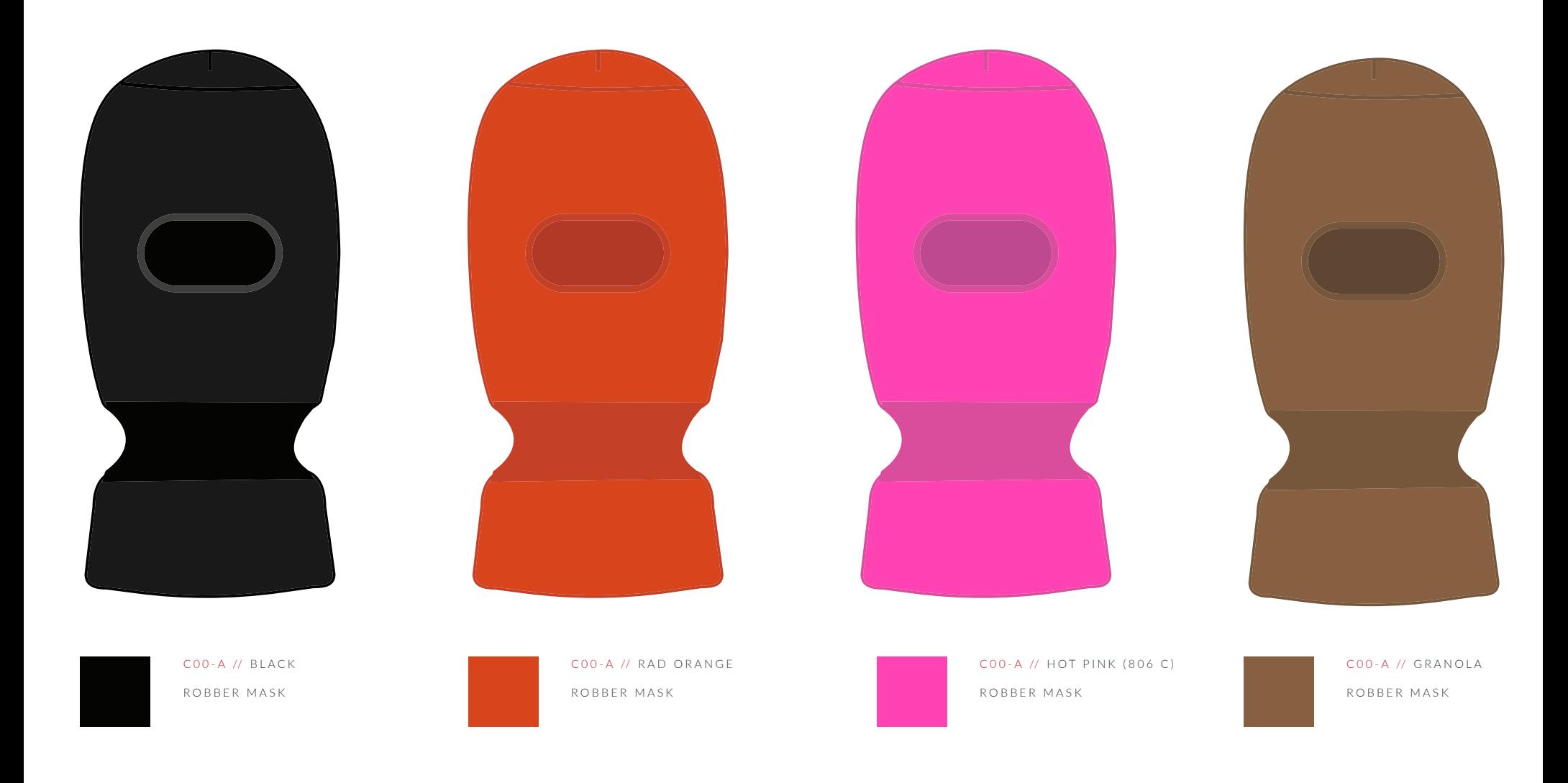

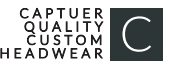

# **STOCK THREAD CHART**

This color chart is a representation of the embroidery thread colors we offer. The colors shown are as close to the actual thread colors as we can reproduce on a printed page. Actual thread colors may vary on finished caps. Please use the color names listed when specifying embroidery thread colors. RED TEXT IS CLOSEST PANTONE MATCH

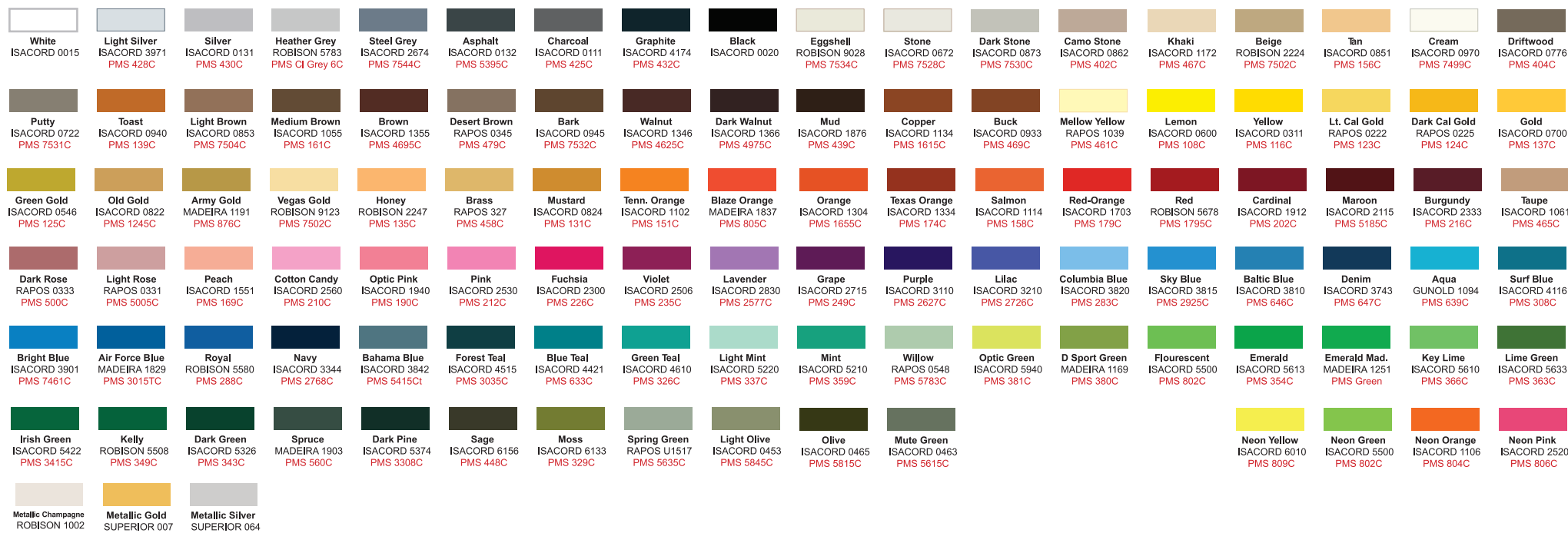

**PMS 871C** 

**PMS 877C** 

PMS Wrm

Gray1C